## **Simulation conditionnelle**

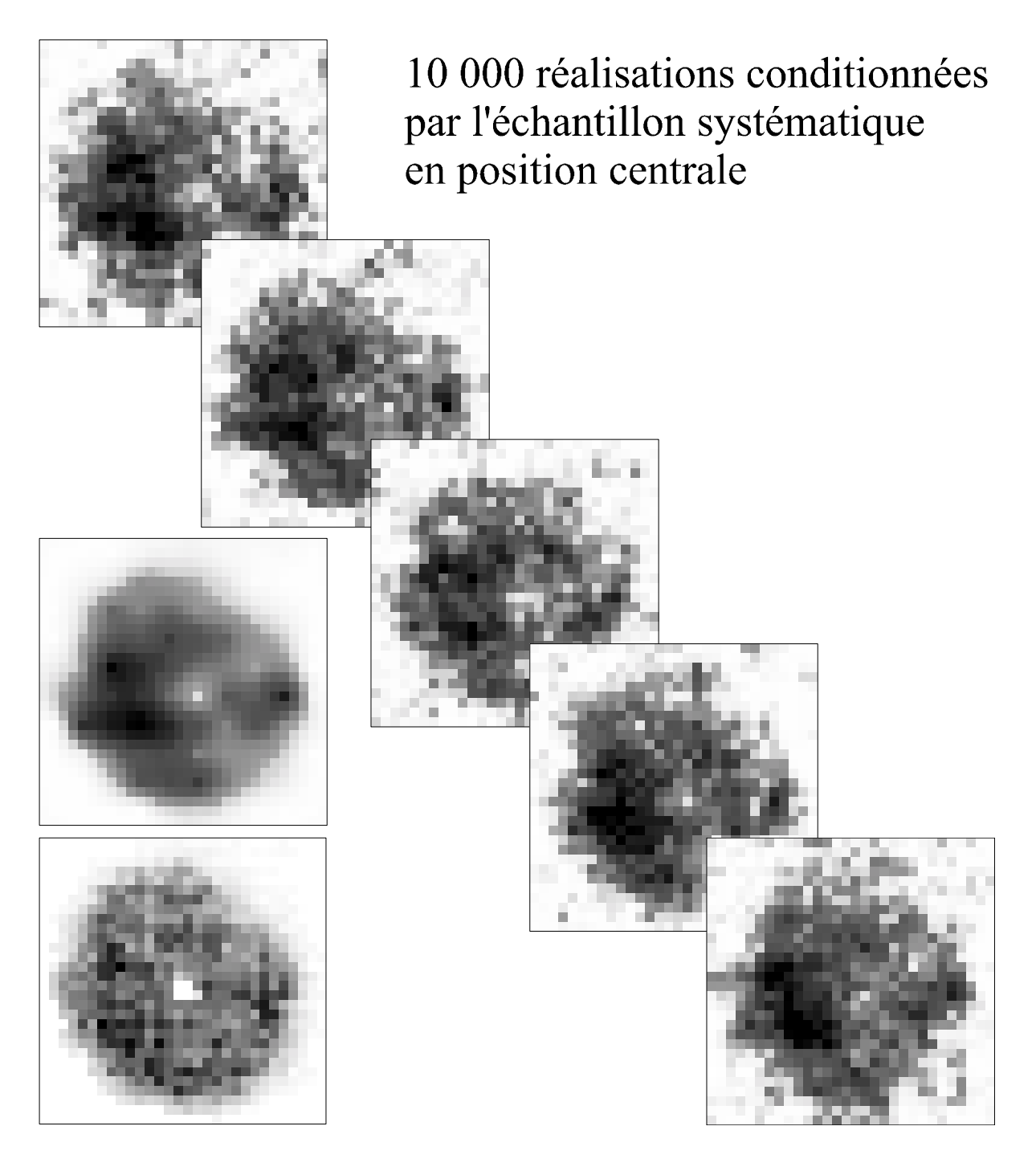

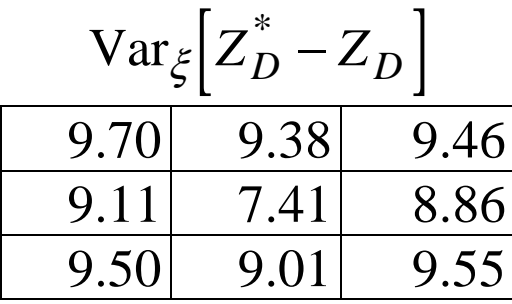

$$
\sum_{D}^{*} - Z_{D}
$$
 E<sub>ξ</sub>[Var<sub>p</sub>[Z<sub>D</sub><sup>\*</sup> - Z<sub>D</sub>]] = 11.47